## INJURY: GLENOHUMERAL DYSFUNCTION SHAPE:

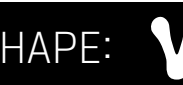

## **TIME IT RIGHT**

Shapes can be applied at any time. When participating in athletics or fitness, apply 1-2 hours before beginning activity.

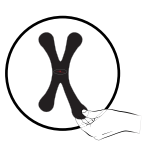

**CUSTOMIZE STRETCH** Mild stretch (no more than 1/2") for daily wear or moderate to light athletics.

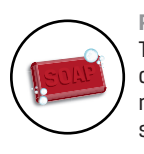

Thoroughly wash and dry area to remove oils, moisture or dirt from skin. Shorten any hair present through trimming or remove with shaving. Apply with skin and the RAPIDFORCE shape at room temperature.

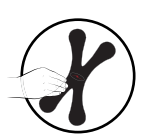

**SECURE BOND** Once shape is applied, rub vigorously to activate and maximize adhesive bond to skin.

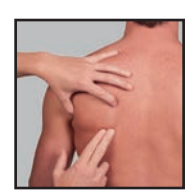

## 1. **Locate the point at the bottom of the shoulder blade as shown.**

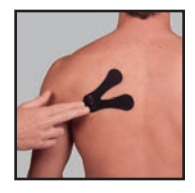

2. **Apply the center of the V.** Peel off the backing of the center of the V and place over the point at the bottom of the shoulder blade. Press to secure bond.

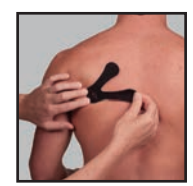

3. **Apply arms of the V.** Peel off the middle backing of one of the arms of the V, leaving the end tab in place. While 3. **Apply arms of the V.** Peel off the middle backing of one of the arms of the V, leaving the end tab in place. While<br>stabilizing the center with one hand, customize stretch for level of activity and place straight out fr Smooth the fabric onto the skin moving from the center of the V outwards. Remove the backing from the end tab and place on the skin (do not stretch this small piece). Press over the entire arm of the V for about 10 seconds to secure bond. Repeat for second arm of V in opposite direction. The SKIN COMPLETELY<br>Thoroughly wash and dry area to remove oils, moisture or<br>dirt from skin. Shorten any hair present through trimming or<br>tennove with shalving. Apply with skin and the RAPIDFORCE<br>shape at room temperature.

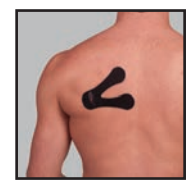

4. The RAPIDFORCE Shape should look like the image shown when it has been applied.

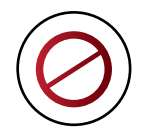

**REMOVE SLOWLY**

To remove pull from the end of strip to the center. If hair is present, to reduce discomfort, pull in the direction of the hair's growth. Tip: For easier removal, remove in shower using mild soap and warm water.

*This is a single use product. Discontinue use immediately if your pain increases or your skin reacts. Do not use a heating pad with this product. Do not place product over an open wound.*

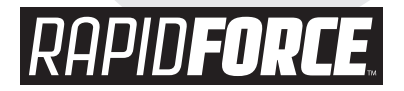

Phone: 262.297.4680 • Fax: 262.297.4682 • E-mail: Info@rapidforce-phs.com • Online: www.rapidforce-phs.com